ФИО: Усынин Максим Валерьевич<br>Лолжность: Рек**ласт НОЕ Образовател</mark>ьное учреждение высшего образования** Дата подписания: **20.14@>XAY\Hapoдный Институт Дизайна и Сервиса» (ЧОУВО МИДиС)** Должность: Ректор Уникальный программный ключ: f498e59e83f65dd7c3ce7bb8a25cbbabb33ebc58

Кафедра дизайна, рисунка и живописи

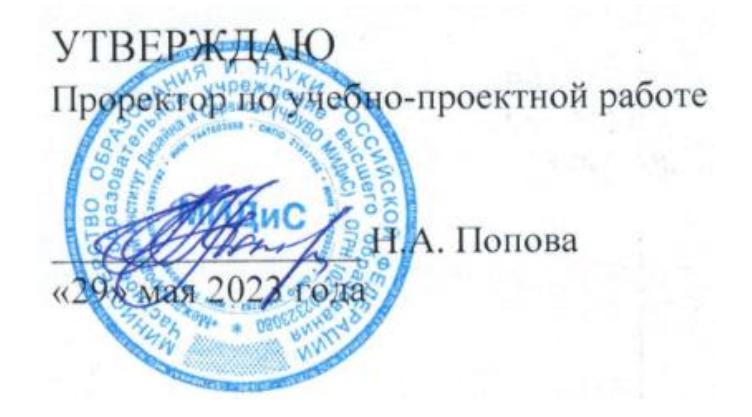

# **РАБОЧАЯ ПРОГРАММА УЧЕБНОЙ ДИСЦИПЛИНЫ ОП.16 ТЕХНИКА ГРАФИКИ**

Специальность: **54.02.01 Дизайн (по отраслям)** Направленность: **Графический дизайн и брендинг** 

Уровень базового образования обучающихся: **Основное общее образование**

Квалификация выпускника:

**Дизайнер**

Профиль:

**Гуманитарный**

Форма обучения: **Очная**

> Год набора: **2020**

Рабочая программа учебной дисциплины ОП.16 Техника графики разработана на основе требований федерального государственного образовательного стандарта среднего профессионального образования по специальности 54.02.01 Дизайн (по отраслям), утвержденного приказом Министерства образования и науки РФ от 27.10.2014 № 1391.

Автор-составитель: Кетова С.А.

Рабочая программа рассмотрена и одобрена на заседании кафедры дизайна, рисунка и живописи.

Протокол № 10 от 29.05.2023 г.

Протокол № 10 от 29.05.2025 г.<br>Заведующий кафедрой дизайна, рисунка и живописи  $\mathcal{Q}_{\mathcal{M}}$  Ю.В. Одношовина

# **Содержание**

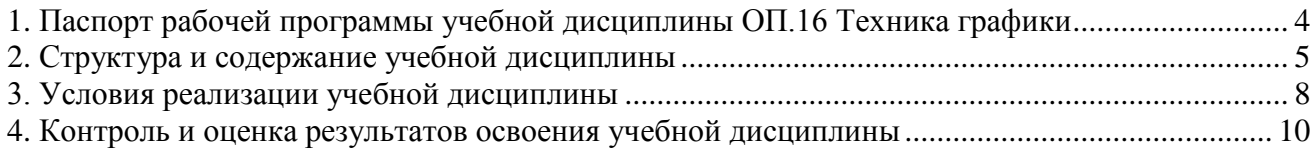

## **1. Паспорт рабочей программы учебной дисциплины ОП.16 Техника графики**

### <span id="page-3-0"></span>**1.1. Область применения рабочей программы**

Рабочая программа учебной дисциплины ОП.16 Техника графики является частью основной профессиональной образовательной программы среднего профессионального образования (программы подготовки специалиста среднего звена) в соответствии с ФГОС СПО по специальности 54.02.01 Дизайн (по отраслям).

## **1.2. Место учебной дисциплины в структуре основной профессиональной образовательной программы (программы подготовки специалистов среднего звена)**

Общепрофессиональная дисциплина профессионального учебного цикла.

### **1.3. Требования к результатам освоения дисциплины:**

В результате освоения дисциплины ОП.16 Техника графики обучающийся должен:

### *уметь:*

- использовать источники исторической, социальной, культурной информации;

- перерабатывать визуальную информацию и создавать графические композиции в одной из предложенных техник;

- свободно владеть графическим инструментарием, применять средства и способы графических технологий;

- вести работу вариативно обозначенными графическими материалами (работа над эскизами);

- анализировать и содержательно интерпретировать полученные результаты работы в области применения профессиональной графики;

### *знать:*

- исторически сложившиеся классические графические техники и их технологические особенности исполнения;

- современные графические техники их модификации и особенности их исполнения;

- технологические приемы передачи графических образов, основные графические принципы и средства их демонстрации;

- теоретические принципы гармонизации графической композиции.

### **Перечень формируемых компетенций**

*Общие компетенции (ОК):*

ОК 1. Понимать сущность и социальную значимость своей будущей профессии, проявлять к ней устойчивый интерес.

ОК 2. Организовывать собственную деятельность, выбирать типовые методы и способы выполнения профессиональных задач, оценивать их эффективность и качество.

ОК 3. Принимать решения в стандартных и нестандартных ситуациях и нести за них ответственность.

ОК 4. Осуществлять поиск и использование информации, необходимой для эффективного выполнения профессиональных задач, профессионального и личностного развития.

ОК 5. Использовать информационно-коммуникационные технологии в профессиональной деятельности.

ОК 6. Работать в коллективе, эффективно общаться с коллегами, руководством, потребителями.

ОК 7. Брать на себя ответственность за работу членов команды (подчиненных), за результат выполнения заданий.

ОК 8. Самостоятельно определять задачи профессионального и личностного развития, заниматься самообразованием, осознанно планировать повышение квалификации.

ОК 9. Ориентироваться в условиях частой смены технологий в профессиональной деятельности.

### *Профессиональные компетенции (ПК):*

ПК 1.4. Разрабатывать колористическое решение дизайн-проекта.

ПК 1.5. Выполнять эскизы с использованием различных графических средств и приемов.

### **1.4. Количество часов на освоение программы дисциплины:**

максимальная учебная нагрузка обучающегося 90 часов, в том числе:

- обязательной аудиторной учебной нагрузки обучающегося 60 часов;

- самостоятельной работы обучающегося 30 часов;

## **2. Структура и содержание учебной дисциплины**

### <span id="page-4-0"></span>**2.1. Объем учебной дисциплины и виды учебной работы**

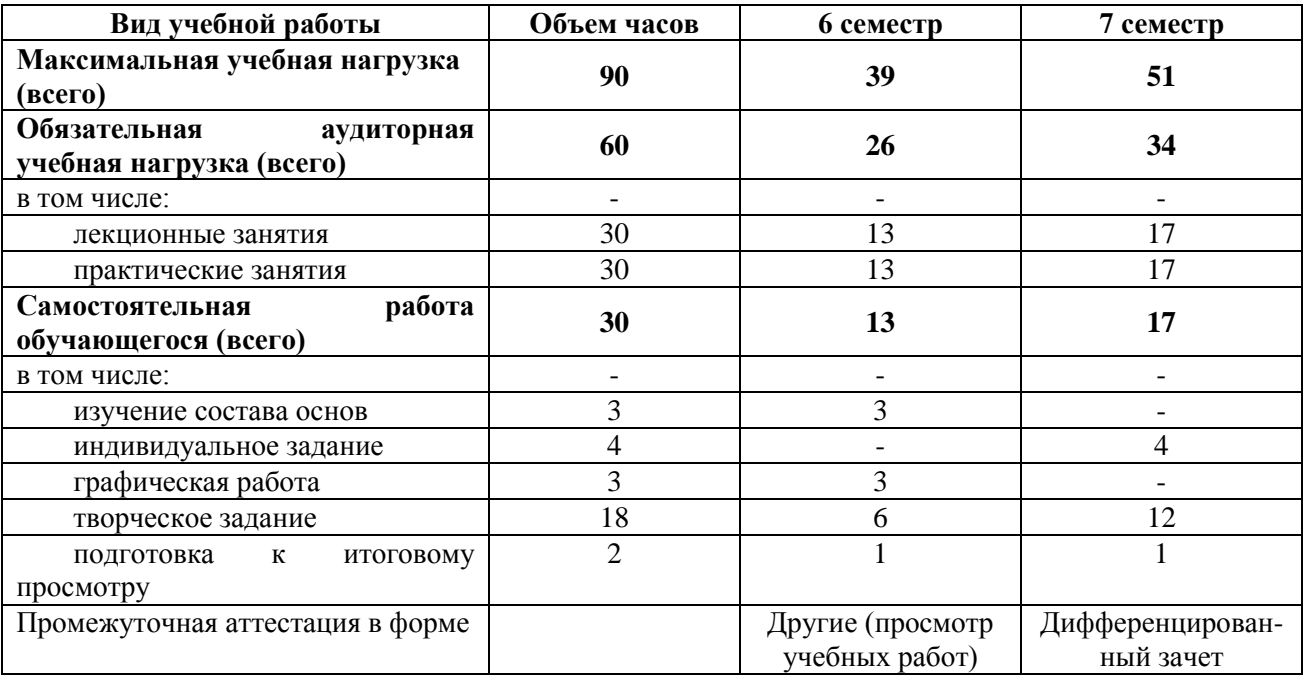

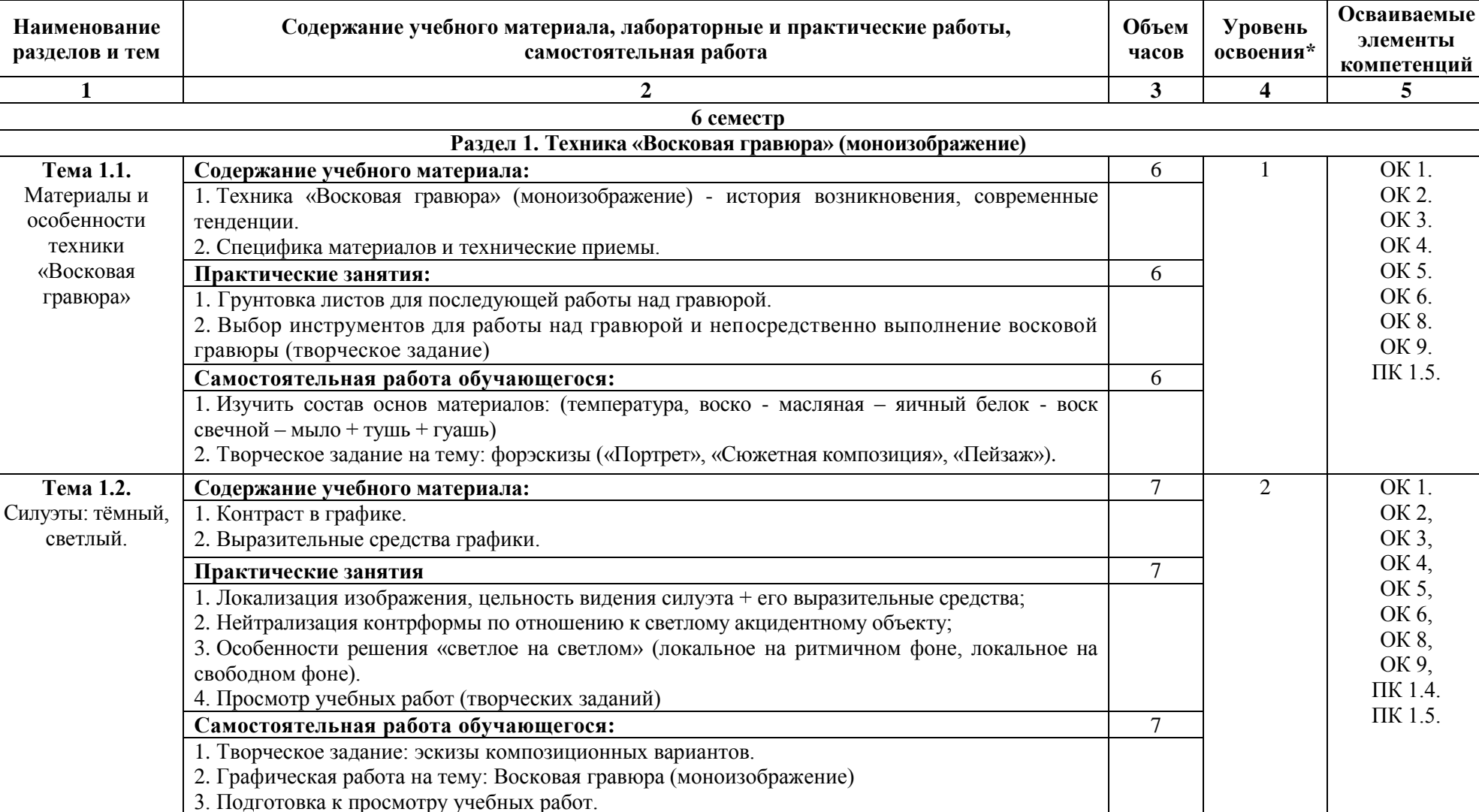

## **2.2. Тематический план и содержание учебной дисциплины ОП.16 Техника графики**

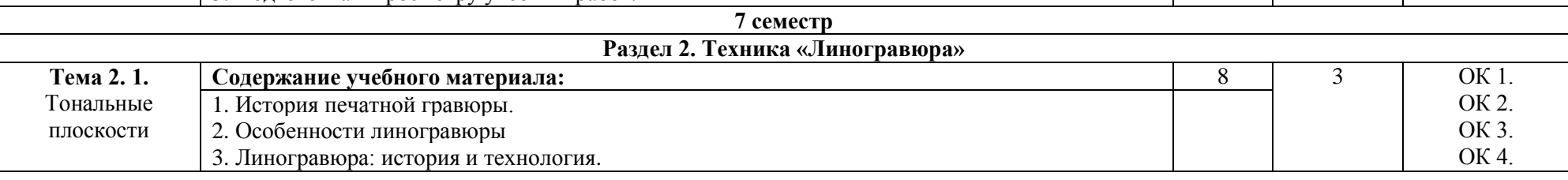

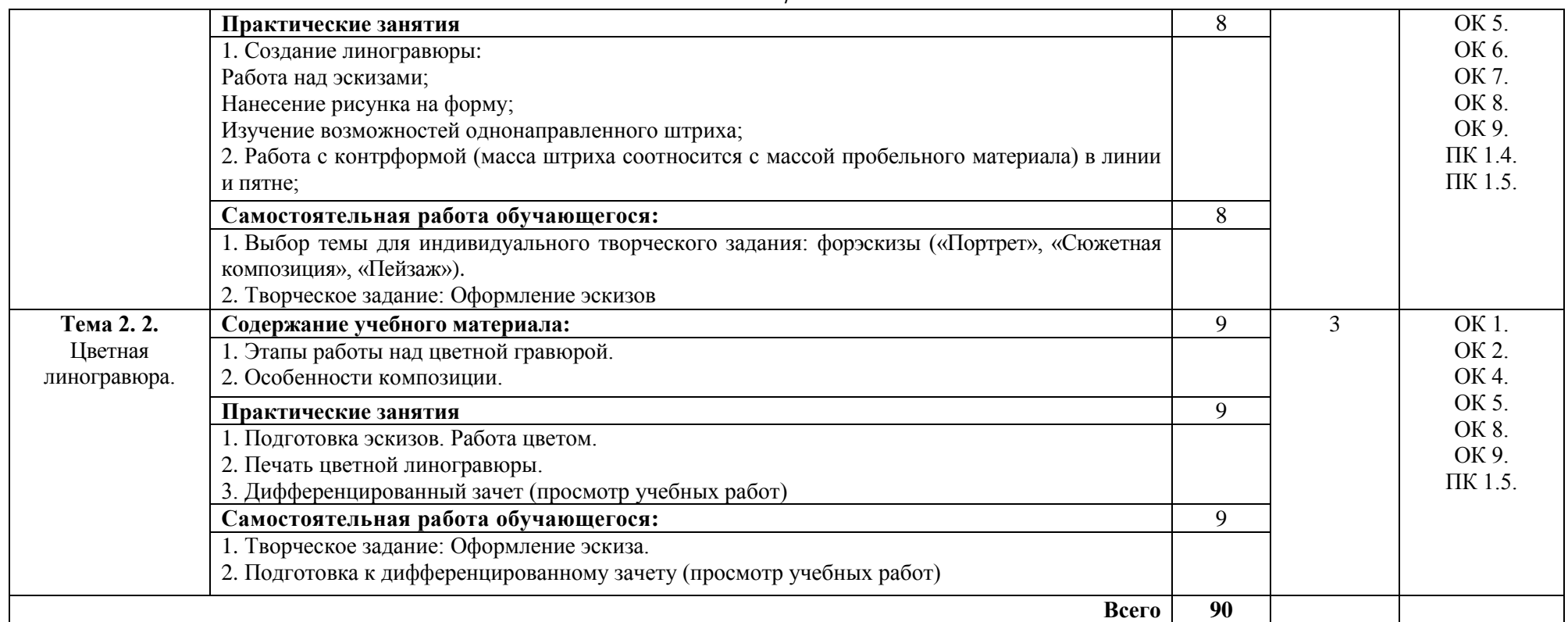

Для характеристики уровня освоения учебного материала используются следующие обозначения:

1 уровень - ознакомительный (узнавание ранее изученных объектов, свойств);

2 уровень - репродуктивный (выполнение деятельности по образцу, по инструкции или под руководством);

3 уровень - продуктивный (планирование и самостоятельное выполнение деятельности, решение проблемных задач).

## <span id="page-7-0"></span>**3. Условия реализации учебной дисциплины**

## **3.1. Требования к материально-техническому обеспечению**

Реализация учебной дисциплины ОП.16 Техника графики требует наличия мастерской макетирования графических работ.

Помещение кабинета удовлетворяет требованиям Санитарно-эпидемиологических правил и нормативов (СанПин 2.4.2 № 178-02).

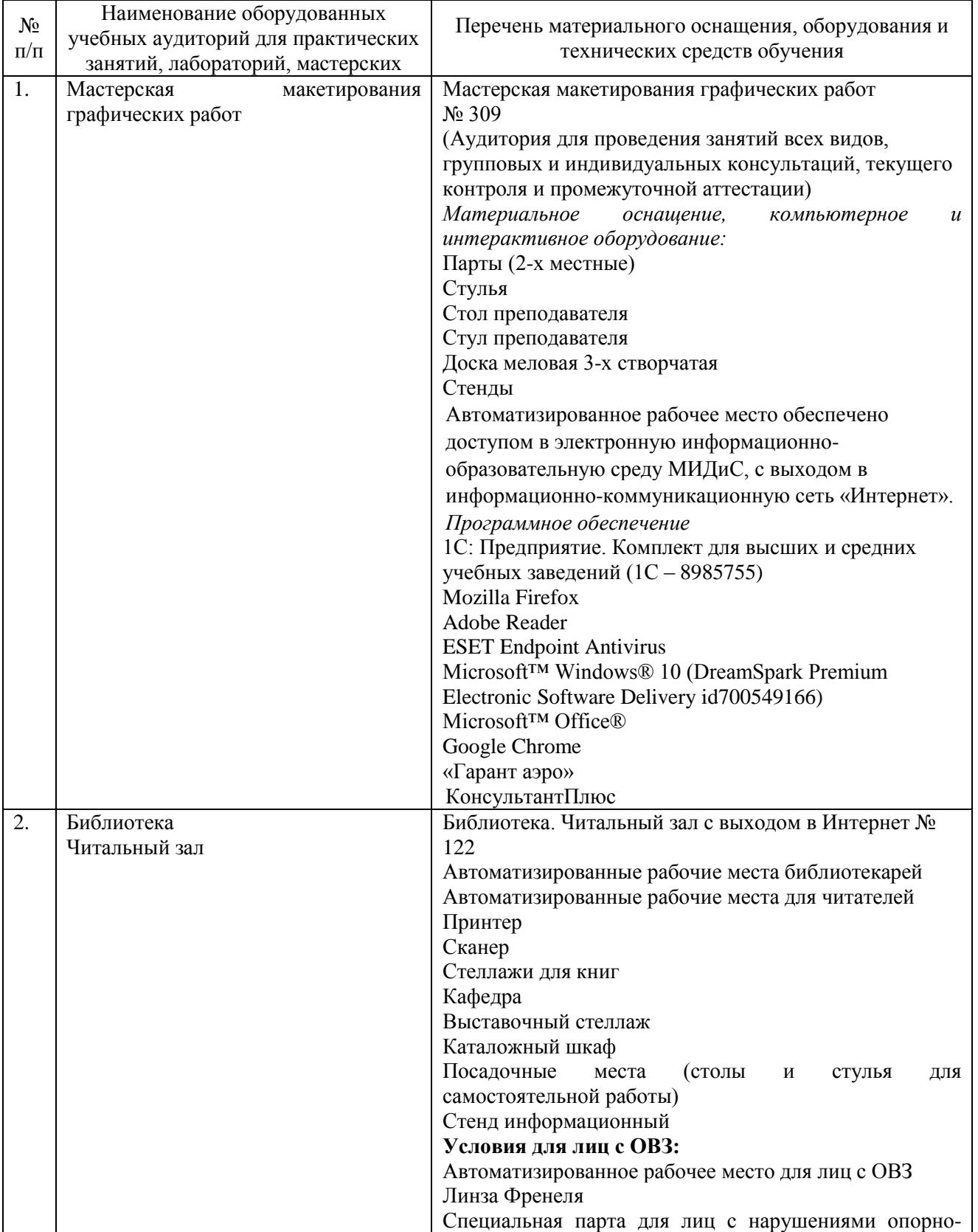

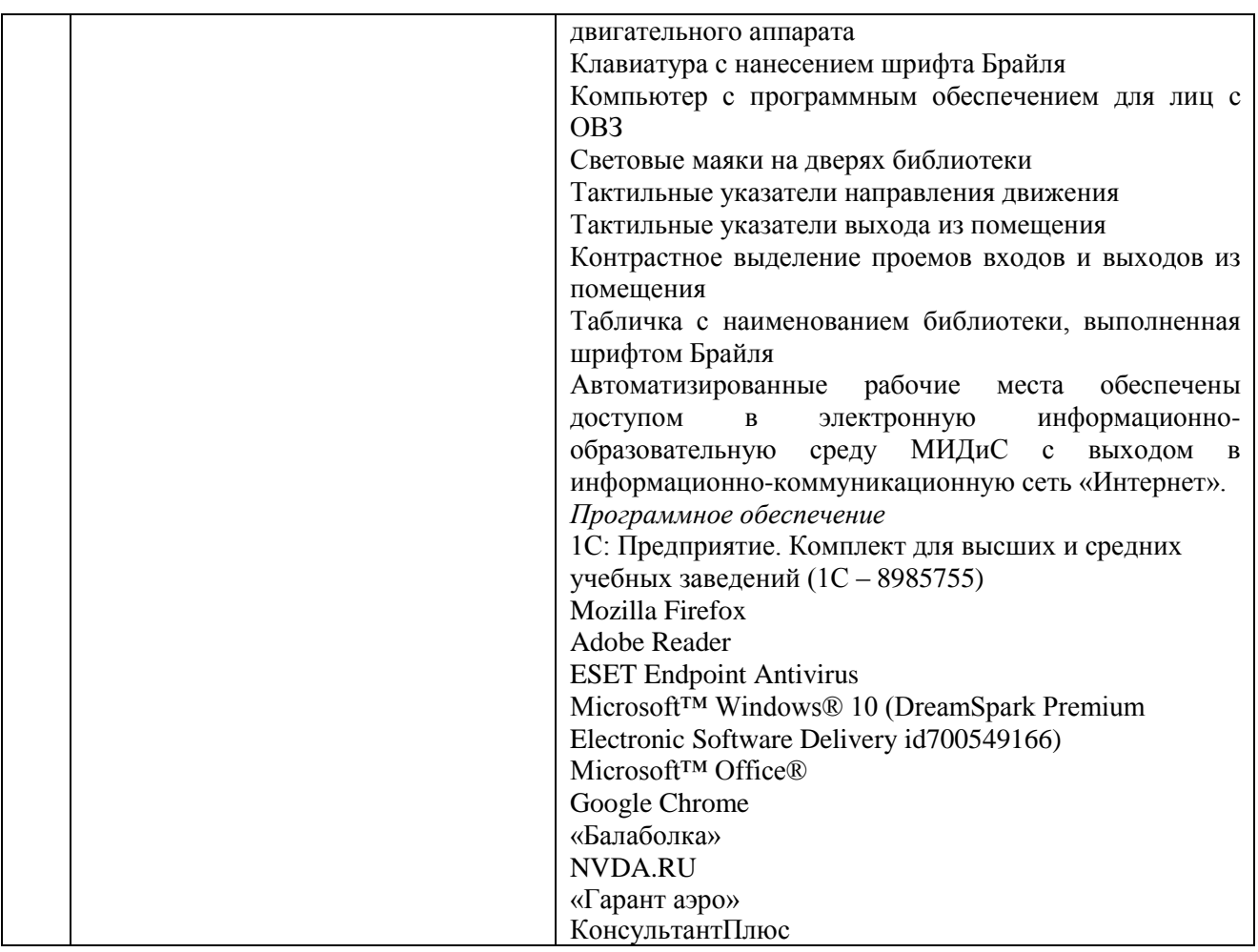

### **3.2. Информационное обеспечение обучения**

### **Перечень основной и дополнительной учебной литературы, необходимой для освоения учебной дисциплины**

### *Основная литература:*

1. Бельвиль-Ван Стоун, Ф. Скетчи! Как делать зарисовки в повседневной жизни [Текст] / Ф. Бельвиль-Ван Стоун. - 2-е изд. - М.: Манн, Иванов и Фербер, 2017. - 144 с.: ил.

2. Бесчастнов, Н.П. Графика натюрморта [Текст]: учеб. пособие / Н.П.Бесчастнов. - М.: ВЛАДОС, 2018. - 255с.

3. Тихонов, С.В. Рисунок [Текст]: учеб.пособие / С.В.Тихонов,В.Г.Демьянов, В.Б.Подрезков. - 2-е изд. - М.: Архитектура-С, 2016. - 296 с.

### *Дополнительная литература:*

1. Беляева, С.Е. Спецрисунок и художественная графика [Текст]: учеб. для СПО / С.Е.Беляева. - М.: Академия, 2014. - 240с.: ил. - (Среднее профессиональное образование).

2. Бесчастнов, Н. П. Графика пейзажа [Текст]: учеб. пособие / Н.П.Бесчастнов. - М.: Владос, 2008. - 301с.: ил.

3. Бесчастнов, Н. П. Черно-белая графика [Текст]: учеб. пособие / Н.П.Бесчастнов. - М.: ВЛАДОС, 2005. - 271с.: ил.

4. Бялик, Валентина Графика [Текст] / В.Бялик. - М.: Аванта+Астрель, 2010. - 112с.

5. Коротеева, Е. Графика: первые шаги [Текст] / Е.Коротеева. - М.: ОЛМА Медиа Групп, 2009. - 32с.

1. Основы дизайна и композиции: современные концепции: учебное пособие для спо/ Е. Э. Павловская [и др.]; отв. ред. Е. Э. Павловская. — 2-е изд., перераб. и доп. — Москва: Юрайт, 2020. — 119 с. — (Профессиональное образование). — Текст: электронный // ЭБС Юрайт [сайт]. — URL: https://urait.ru/bcode/456065 (дата обращения: 22.05.2020).

2.Скакова, А. Г. Рисунок и живопись: учеб. для спо / А. Г. Скакова. — Москва: Юрайт, 2020. — 164 с. — (Профессиональное образование). — Текст: электронный // ЭБС Юрайт [сайт]. — URL: https://urait.ru/bcode/456674 (дата обращения: 22.05.2020)

6. Кудряшев, К.В. Архитектурная графика [Текст]: учеб.пособие / К.В.Кудряшев. - М.: Архитектура-С, 2006. - 312 с.

### **Перечень ресурсов информационно-телекоммуникационной сети «Интернет», необходимых для освоения учебной дисциплины**

Для выполнения заданий, предусмотренных рабочей программой используются рекомендованные Интернет-сайты, ЭБС.

### **Электронные образовательные ресурсы**

1. eLIBRARY.RU: Научная электронная библиотека [Электронный ресурс]. – Режим доступа[:http://elibrary.ru](http://elibrary.ru/)

2. Образовательный портал «Элитарум 2.0» [Электронный ресурс]. – Режим доступа: [http://www.elitarium.ru](http://www.elitarium.ru/)

3. ЭБС ЮРАЙТ - Режим доступа: [https: //biblio-online.ru](https://biblio-online.ru/)

4. ЭБС «ZNANIUM.COM» - Режим доступа: [http://znanium.com](http://znanium.com/) 

### **Интерактивные формы проведения занятий**

В целях реализации компетентностного подхода для обеспечения качественного образовательного процесса применяются формы проведения занятий:

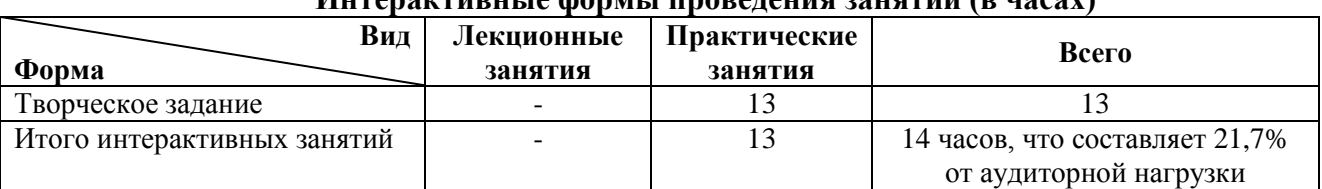

## **Интерактивные формы проведения занятий (в часах)**

### **4. Контроль и оценка результатов освоения учебной дисциплины**

<span id="page-9-0"></span>Контроль и оценка результатов освоения учебной дисциплины осуществляется преподавателем в процессе проведения практических занятий, а также выполнения обучающимися индивидуальных заданий.

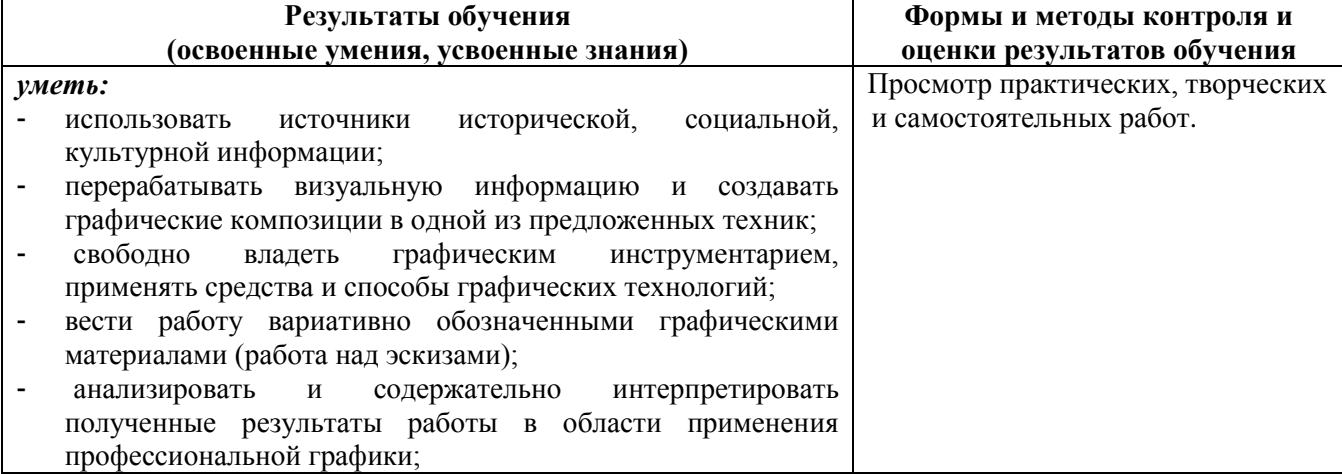

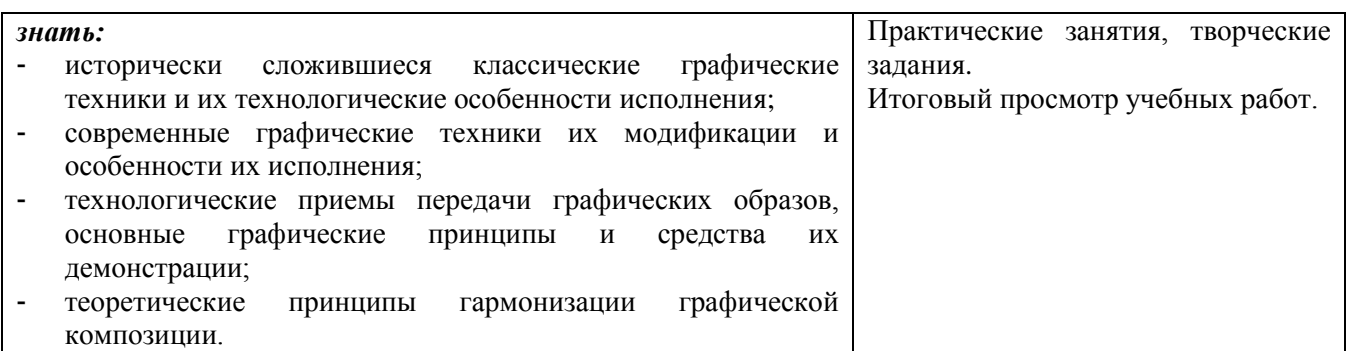